## **Navigating to Banner SSB New EPAF Creation**

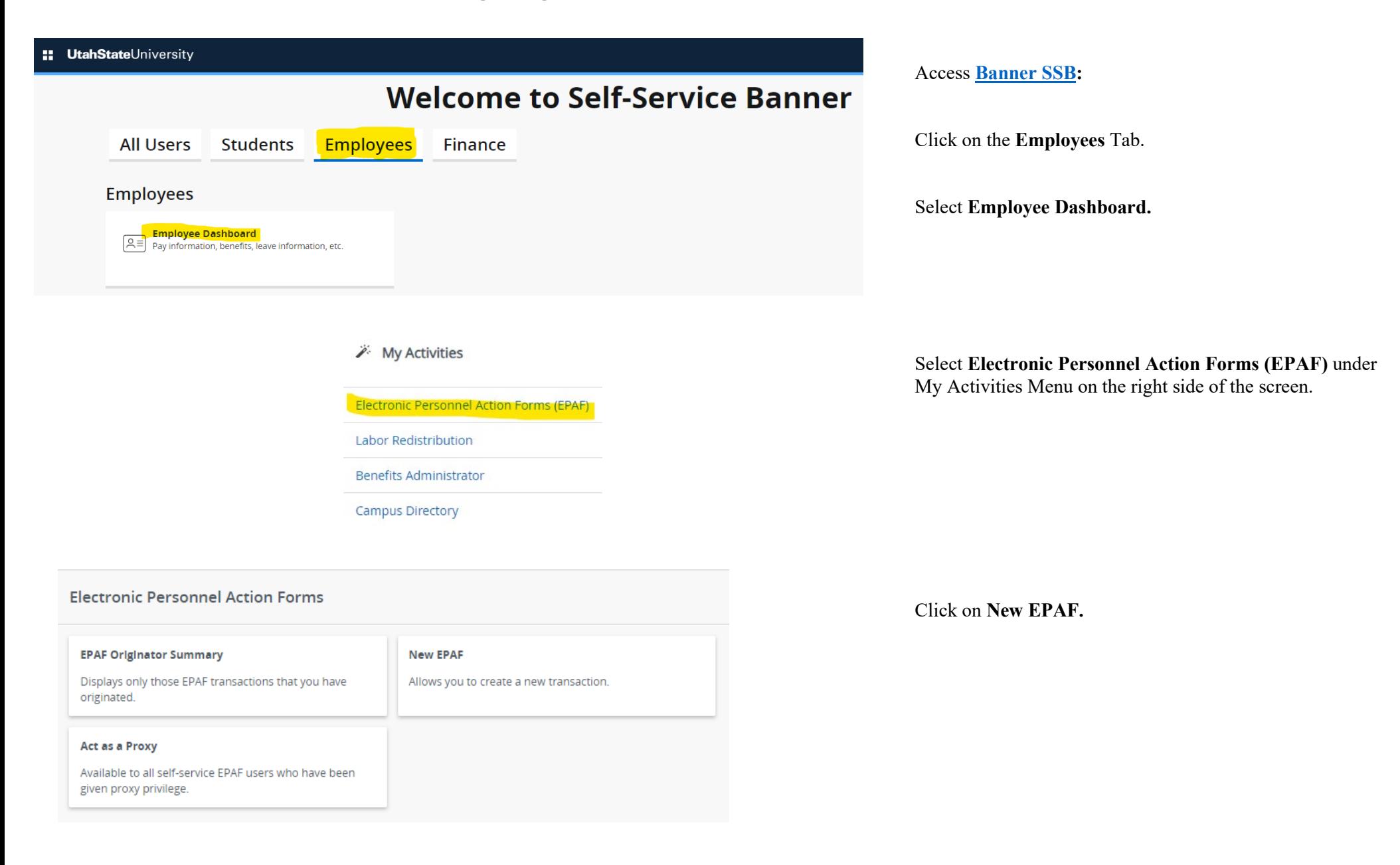